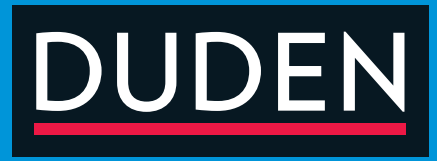

# WISSEN • ÜBEN • TESTEN Mathematik 7. KLASSE

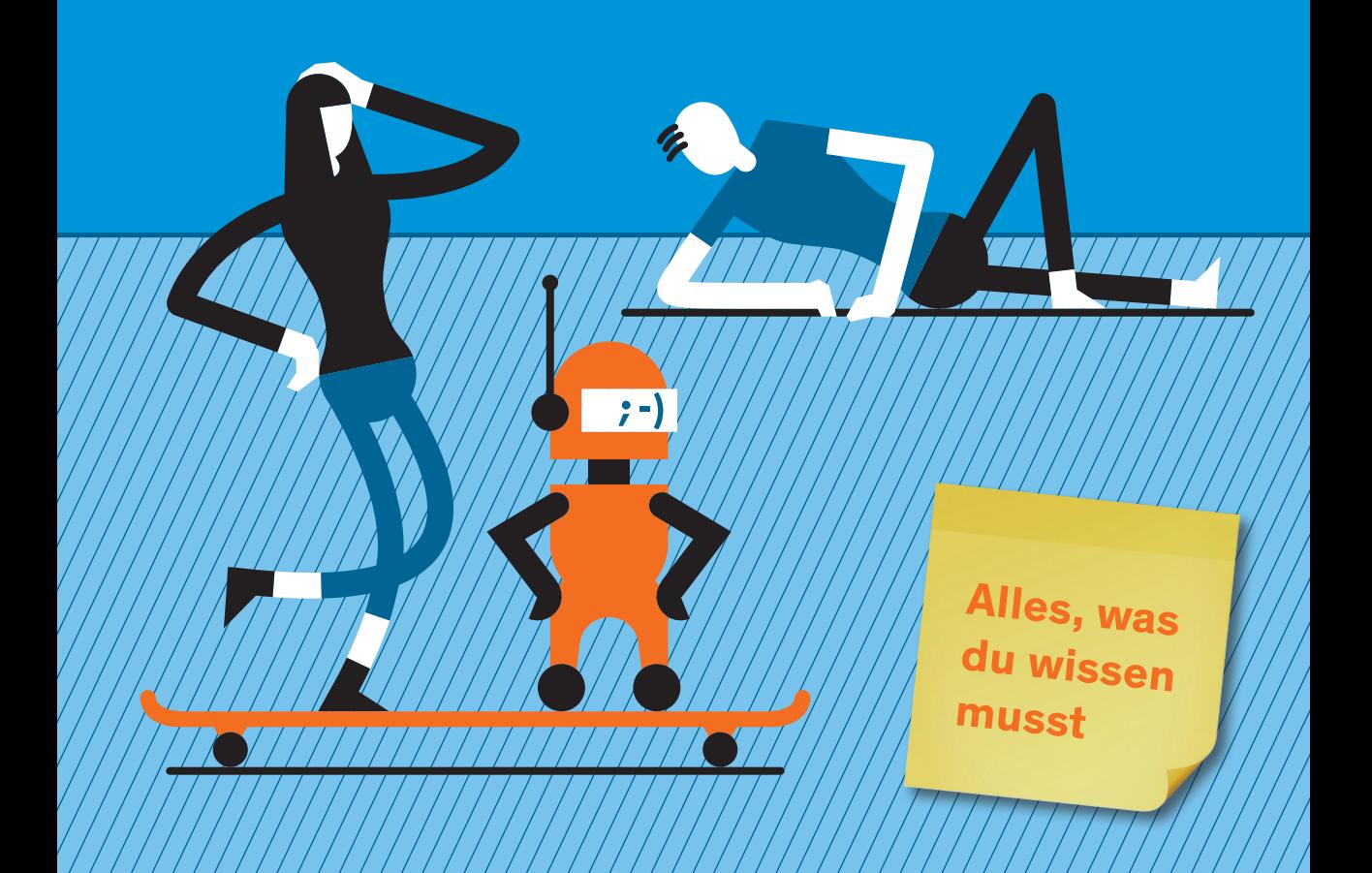

### **So lernst du mit diesem Buch:**

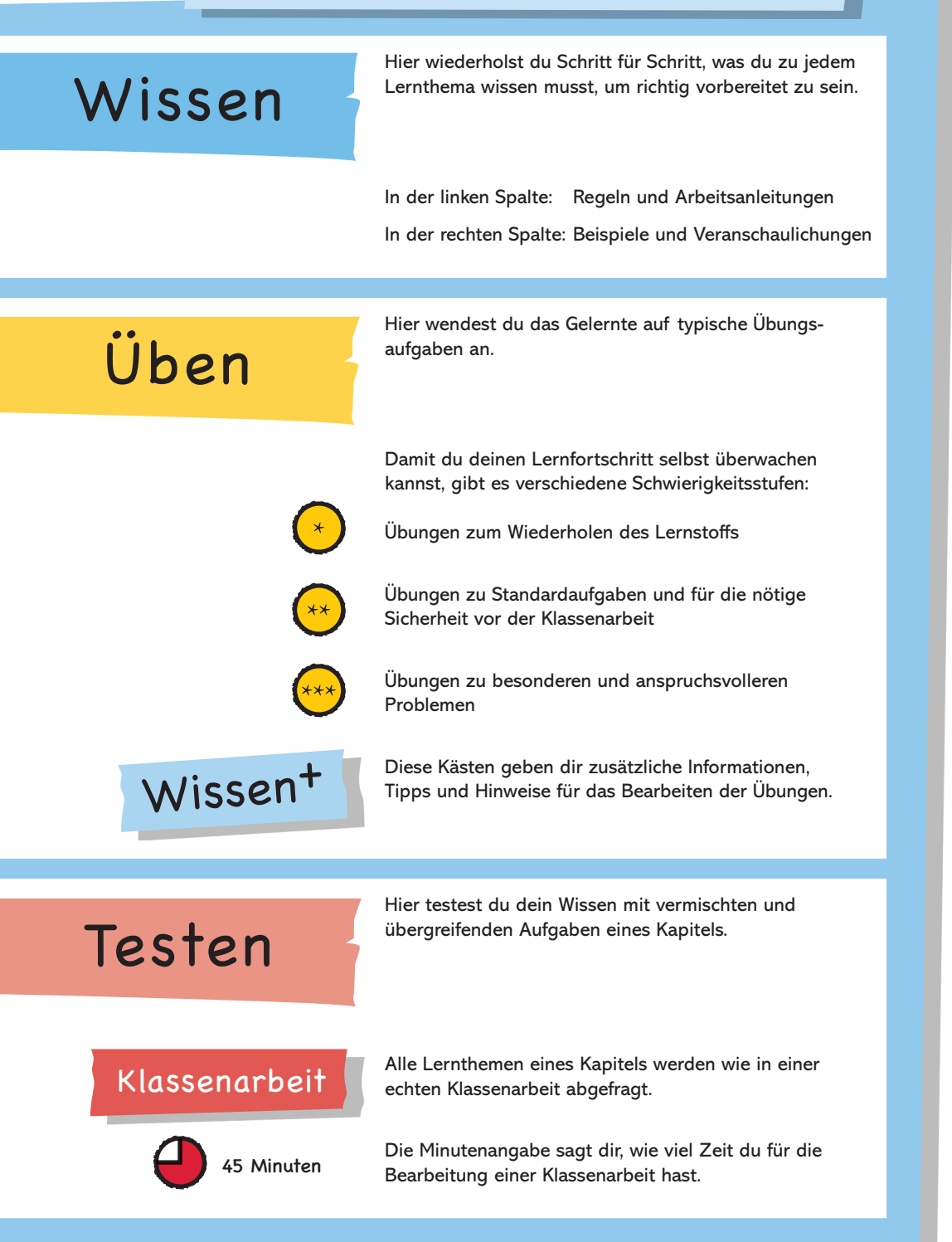

# Inhalt

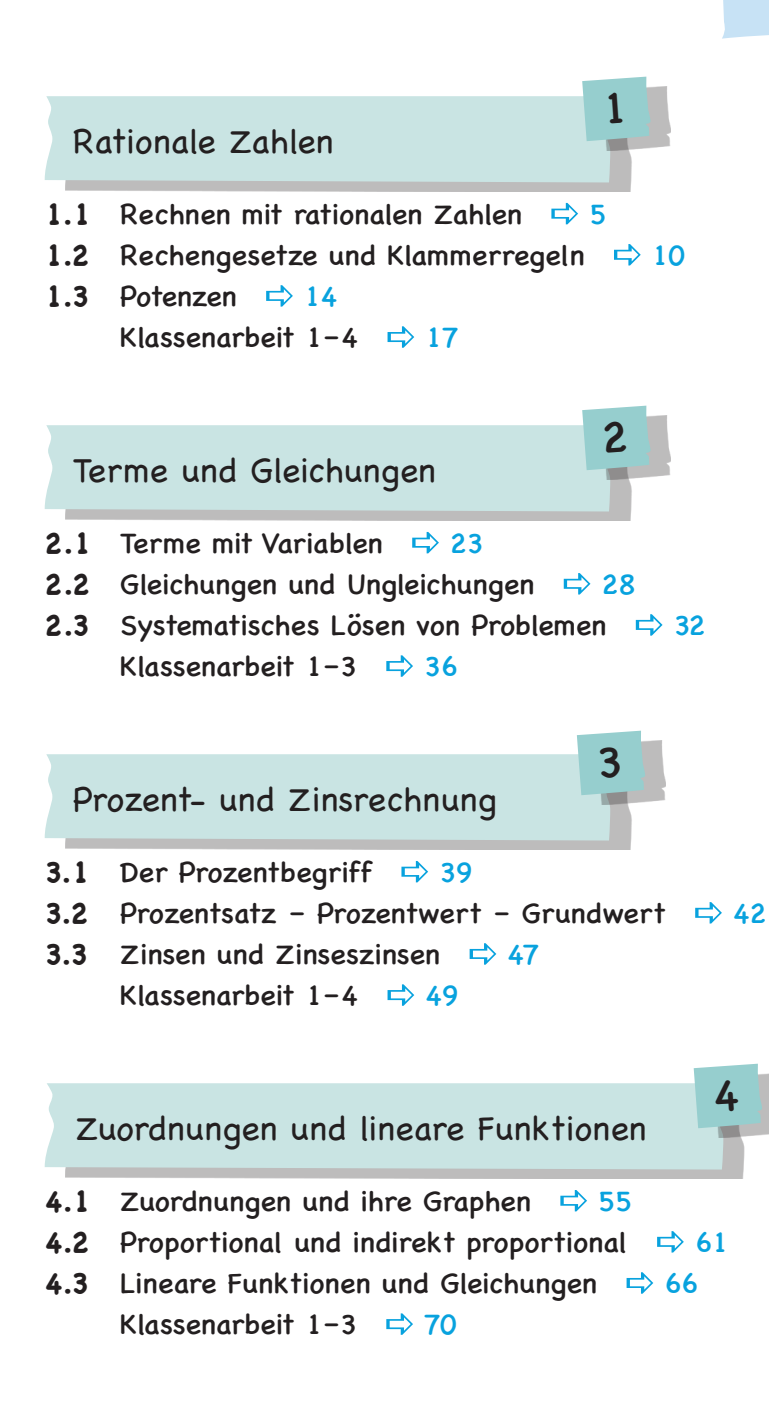

# Inhalt

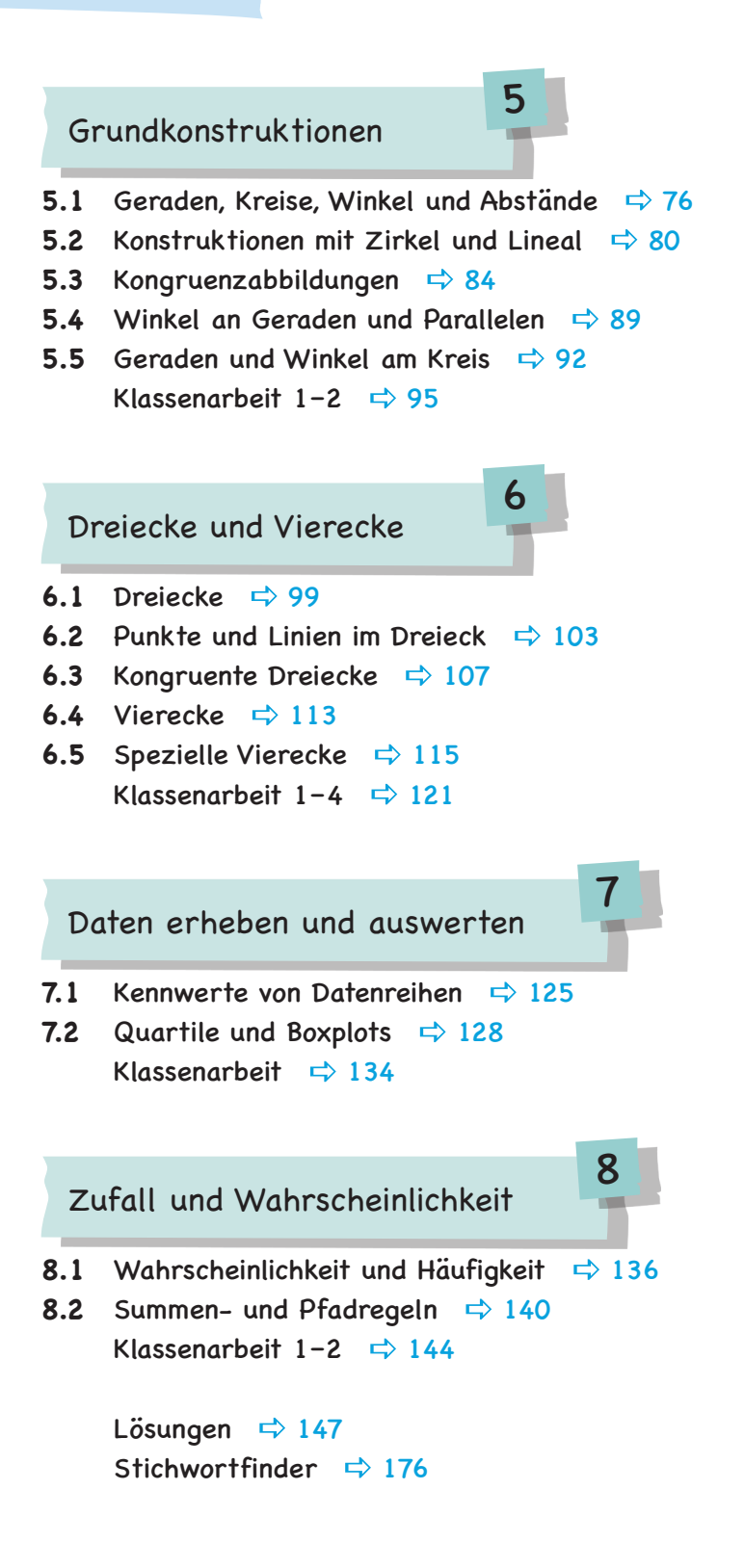

#### 1.1 Rechnen mit rationalen Zahlen

Die negativen und die positiven Bruchzahlen bilden zusammen mit der Null die Menge der **rationalen Zahlen** Q.

Die **rationalen Zahlen** kann man auf der **Zahlengeraden** veranschaulichen: Die **negativen Zahlen** liegen links von der Null und haben ein **negatives Vorzeichen** (Minus: −).

 Die **positiven Zahlen** liegen rechts von der Null und können durch ein **positives Vorzeichen** (Plus: +) gekennzeichnet werden. Das +-Zeichen kann auch weggelassen werden.

o Die Null ist weder positiv noch negativ.

Der Abstand einer Zahl zur Null heißt **Betrag der Zahl.** Haben zwei Zahlen denselben Betrag, ist jede der Zahlen die **Gegenzahl (entgegengesetzte Zahl)** der anderen.

 $|a| = \begin{cases} a, \text{ wenn } a \ge 0 \\ -a, \text{ wenn } a < 0 \end{cases}$ 

Liegt eine Zahl a auf der Zahlengeraden links von einer Zahl b, so sagt man a ist **kleiner als** b und man schreibt **a < b.** Dann gilt auch: b ist **größer als** a und man schreibt **b > a.**

Das **Koordinatensystem (Achsenkreuz)**  wird ebenfalls in den negativen Bereich fortgesetzt. Die Pfeilspitzen an den Achsen zeigen an, in welcher Richtung die Zahlen größer werden.

Koordinaten eines Punktes P schreibt man in der Form  $P(x|y)$ . Den **x-Wert** nennt man auch **Abszisse,** den **y-Wert** auch **Ordinate** eines Punktes. R(−2|−1) bedeutet: von der Null aus 2 Ein-

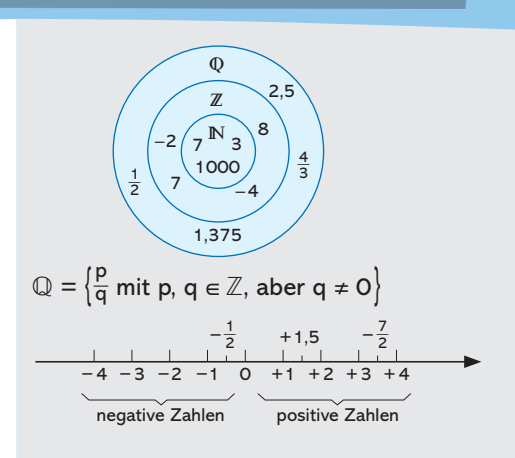

Wissen

*Beispiele für rationale Zahlen:* −1; −  $\frac{1}{2}$ ; 1,5; 2

Der Betrag von −2 ist 2: |−2| = 2. −2 ist die Gegenzahl von +2 und +2 ist die Gegenzahl von −2.

$$
-2 -1 \quad 0 \quad +1 +2
$$
\n
$$
|-2| = |+2| = 2
$$

$$
-2 -1 0 +1 +2 +3 +4 +5
$$
\n
$$
-2 -1 0 +1 +2 +3 +4 +5
$$
\n
$$
+3 < +5
$$
 bzw. 
$$
+5 > +3
$$
\n
$$
-2 < -1
$$
 bzw. 
$$
-1 > -2
$$
\n
$$
-4 < +3
$$
 bzw. 
$$
+3 > -4
$$

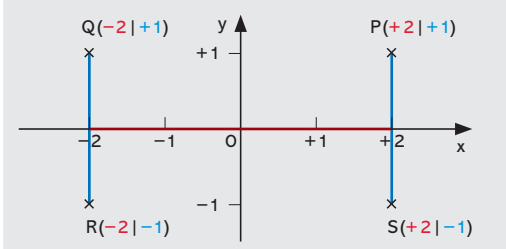

heiten nach links und 1 nach unten;  $P(+2|+1)$  bedeutet: von der Null aus 2 Einheiten nach rechts und 1 nach oben.

# Wissen

### 1 Rationale Zahlen

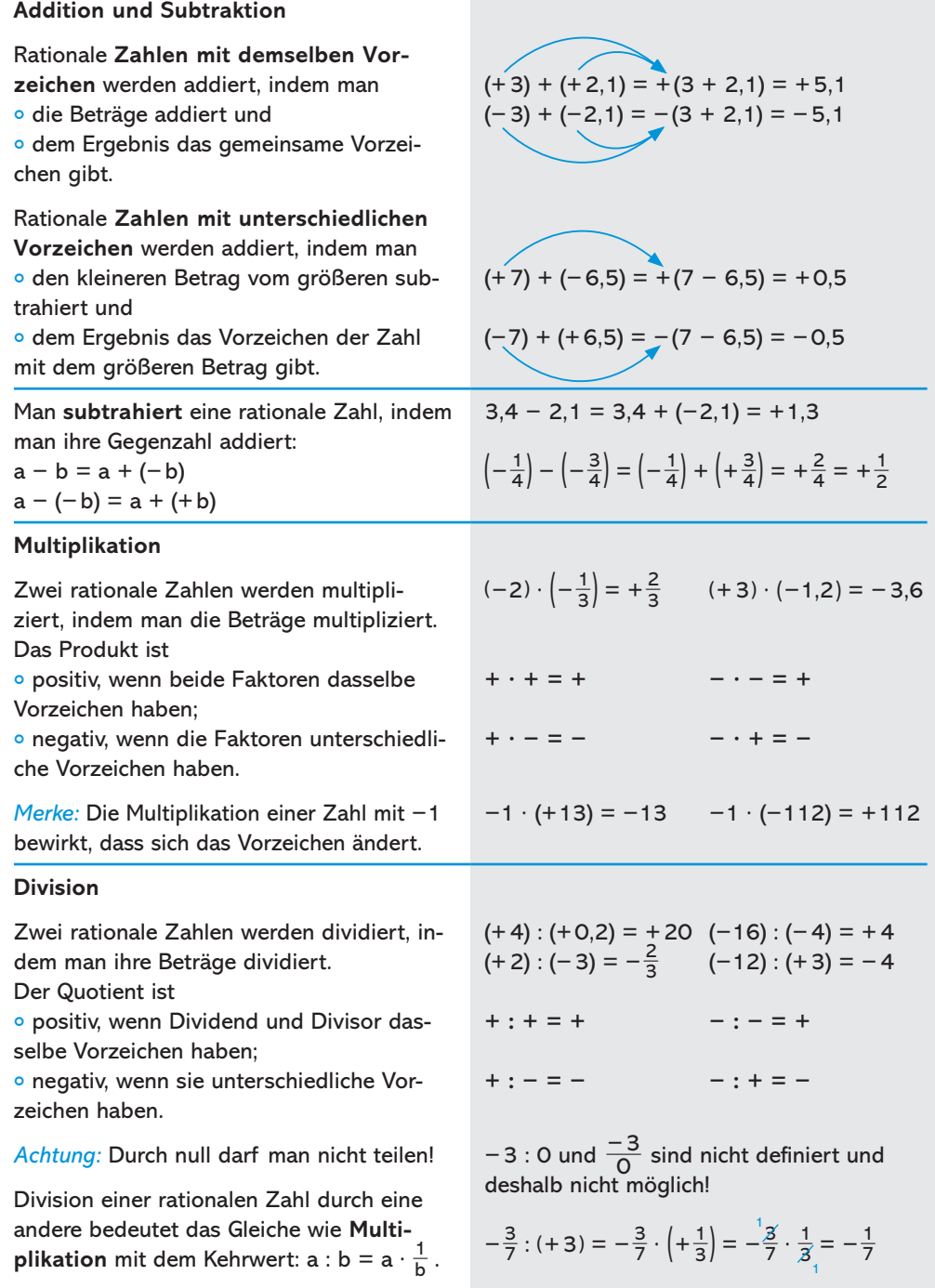

Ordne die Zahlen in der Form a < b < c < ... Beginne mit der kleinsten Zahl. (Tipp: Verdeutliche dir die Lage der Zahlen auf der Zahlengeraden.)

#### $-3; +2; -3,5; -2,5; +0,3; +3,2; -\frac{1}{2}; -\frac{1}{4}; +4,7; -1,5; +\frac{3}{2}; -\frac{3}{2}$

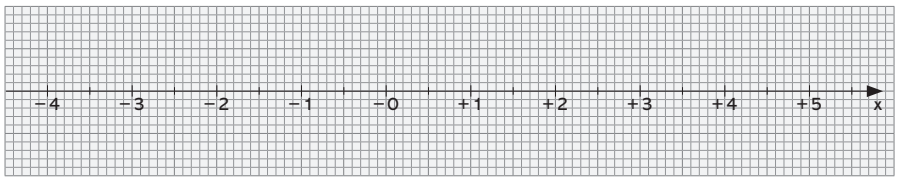

Paul hat 5€ und 50ct Schulden bei seiner Schwester. Für einen Kinobesuch leiht er sich nochmal 7€ 25ct von einem Freund. Glücklicherweise kommt seine Oma zu Besuch und schenkt ihm 20€. In einer Hosentasche findet er noch 40ct. Wie viel Geld hat er nun?

## Wissen<sup>+</sup>

#### **Zur Erinnerung: Brüche vergleichen**

- 1. Bei **gleichnamigen Brüchen** musst du die Zähler vergleichen.
- 2. **Ungleichnamige Brüche** musst du zuerst gleichnamig machen (auf einen gemeinsamen Nenner erweitern) und anschließend die Zähler vergleichen.

*Achtung:* Berücksichtige die Vorzeichen! *Tipp:* Um eine Dezimalzahl mit einem Bruch zu vergleichen, wandelst du sie zuerst in einen Bruch um.

 $\circ$  Vergleiche  $-\frac{1}{3}$  und  $-\frac{1}{4}$ .  $-\frac{1}{3} = -\frac{4}{12}$  und  $-\frac{1}{4} = -\frac{3}{12}$ . Also:  $-\frac{1}{3} < -\frac{1}{4}$ , denn  $-\frac{4}{12} < -\frac{3}{12}$  bzw.  $-4 < -3$ . • Vergleiche 0,7 und  $\frac{5}{7}$ .  $0,7 = \frac{7}{10} = \frac{49}{70}$  und  $\frac{5}{7} = \frac{50}{70}$ , also 0,7 <  $\frac{5}{7}$ .

Üben

# Üben

## 1 Rationale Zahlen

Betrachte das unten stehende Koordinatensystem.

- a) Gib die Koordinaten (x | y) der eingezeichneten Punkte an.
- b) Markiere die folgenden Punkte im Koordinatensystem:  $H(+2,5|+0,5);$   $I(-2|-1);$   $J(0|+1,7);$   $K(-2,4|0);$   $L(-4,5|-2,2);$  $M(-4,5|+1,2)$ .

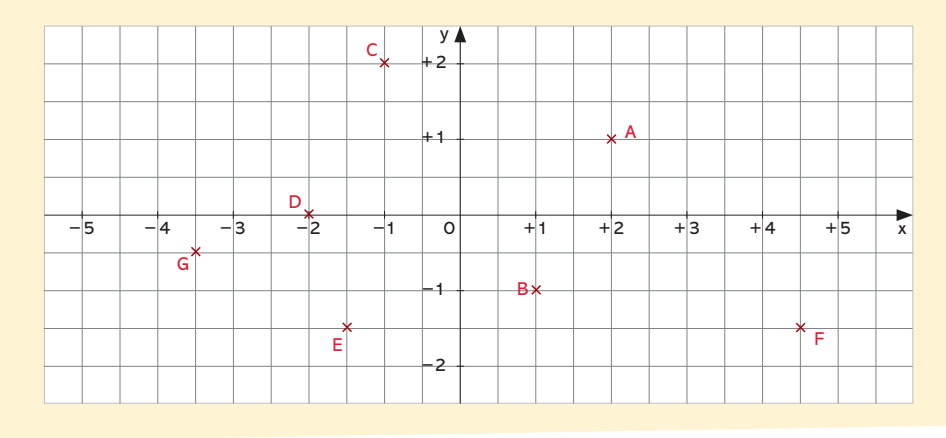

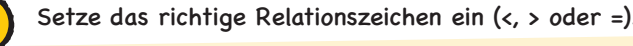

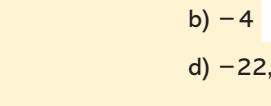

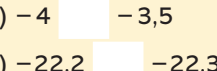

c)  $-\frac{2}{7}$  $-\frac{1}{3}$ e)  $|-17|$  $+17$ 

a)  $+2$ 

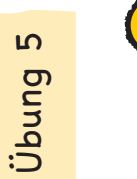

Übung 4

Ergänze die Tabelle.

 $+2,2$ 

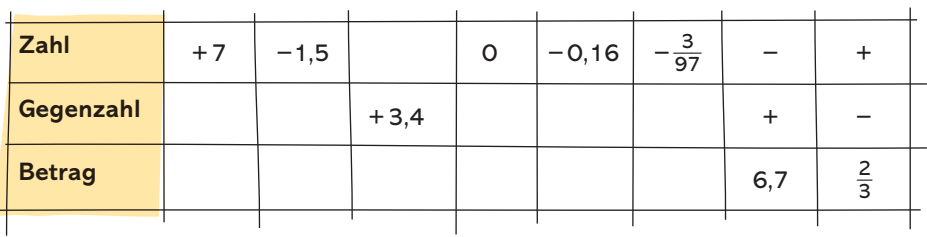

Üben

## Wissen<sup>+</sup>

#### **Zur Erinnerung: Bruchrechnung Brüche addieren und subtrahieren**

- 1. Mache die Brüche gleichnamig.
- 2. Addiere bzw. subtrahiere die Zähler. *Achtung:* Beachte die Vorzeichen!
- 3. Kürze das Ergebnis.

#### **Brüche multiplizieren**

Multipliziere Zähler mit Zähler und Nenner mit Nenner:

$$
\frac{a}{b} \cdot \frac{c}{d} = \frac{a \cdot c}{b \cdot d}
$$

**Brüche dividieren** Multipliziere den ersten Bruch mit dem Kehrwert des zweiten Bruchs:

 $\frac{a}{b}$  :  $\frac{c}{d} = \frac{a}{b} \cdot \frac{d}{c}$  $\frac{d}{c} = \frac{a \cdot d}{b \cdot c}$ 

*Tipp:* Gemischte Zahlen musst du in Brüche umwandeln. Kürze, wenn möglich, und multipliziere die gekürzten Zahlen.

$$
-\frac{1}{5} + \frac{2}{3} = -\frac{3}{15} + \frac{10}{15} = \frac{-3 + 10}{15} = \frac{7}{15}
$$
  

$$
\frac{4}{3} - \frac{7}{4} = \frac{16}{12} - \frac{21}{12} = \frac{16 - 21}{12} = -\frac{5}{12}
$$

$$
\frac{4}{15} \cdot \frac{21}{8} = \frac{4 \cdot 21}{5 \cdot 8} = \frac{1 \cdot 7}{5 \cdot 2} = \frac{7}{10}
$$

 $\frac{16}{12}$ :  $\frac{8}{20}$  =  $\frac{16}{12}$ .  $\frac{39}{8}$  =  $\frac{216 \cdot 39}{12 \cdot 8}$  $\frac{16}{13}$ :  $\frac{8}{39}$  =  $\frac{16}{13}$ 16  $\frac{16}{13} \cdot \frac{39}{8}$ 39  $\frac{39}{8} = \frac{216 \cdot 39}{13 \cdot 8}$  $\frac{16}{13}$ :  $\frac{8}{39} = \frac{16}{13} \cdot \frac{39}{8} = \frac{16 \cdot 39}{13 \cdot 8}$  $\frac{16}{13}$ :  $\frac{8}{39} = \frac{16}{13}$ <br>=  $\frac{2 \cdot 3}{1 \cdot 1}$  $\frac{2 \cdot 3}{1 \cdot 1} = 6$ 

Berechne die Aufgaben.

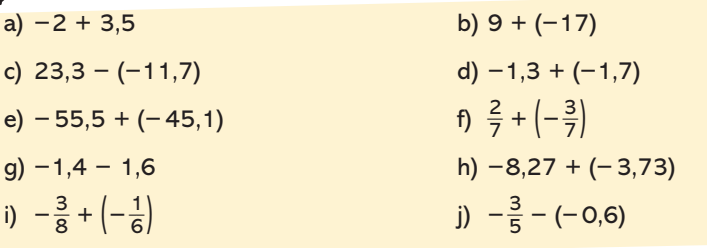

Berechne. Beachte dabei die Vorzeichenregeln.

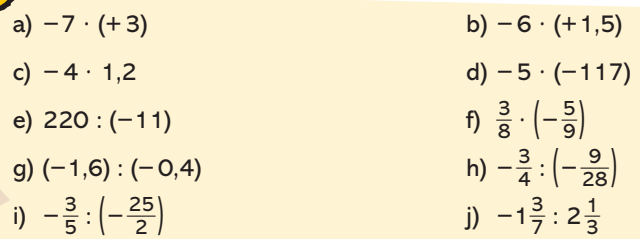

Übung 7

# Wissen

#### 1 Rationale Zahlen

#### 1.2 Rechengesetze und Klammerregeln

#### **Kommutativgesetz (KG)**

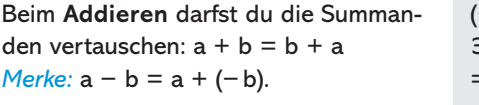

Beim **Multiplizieren** darfst du die Faktoren vertauschen: a · b = b · a

#### **Assoziativgesetz (AG)**

In einer **Summe** aus mehreren Summanden darfst du die Klammern umsetzen, d.h. die Reihenfolge der Rechenschritte vertauschen:

 $a + b + c = (a + b) + c = a + (b + c)$ 

In einem **Produkt** aus mehreren Faktoren darfst du die Klammern umsetzen, d.h. die Reihenfolge der Rechenschritte vertauschen:

 $a \cdot b \cdot c = (a \cdot b) \cdot c = a \cdot (b \cdot c)$ 

#### **Distributivgesetz (DG)**

 $a \cdot (b + c) = a \cdot b + a \cdot c$  $a \cdot (b - c) = a \cdot b - a \cdot c$ Dies nennt man **ausmultiplizieren.**

Die umgekehrte Anwendung dieses Gesetzes nennt man **ausklammern:**  $a \cdot b + a \cdot c = a \cdot (b + c)$  $a \cdot b - a \cdot c = a \cdot (b - c)$ 

*Tipp:* Nach dem KG gilt auch:  $a \cdot (b + c) = (b + c) \cdot a = b \cdot a + c \cdot a$  $a \cdot (b - c) = (b - c) \cdot a = b \cdot a - c \cdot a$ 

Bei der **Division** gilt das **Distributivgesetz** nur in der Form  $(a + b)$ :  $c = a$ :  $c + b$ : c bzw.  $(a - b)$ : c = a : c - b : c

Nutze das **Distributivgesetz,** um Terme zu vereinfachen. Oft gibt es mehrere Möglichkeiten!

 $(-2) + (-5) = (-5) + (-2) = -7$  $3,2 - 0,2 = 3,2 + (-0,2)$  $= -0.2 + 3.2 = 3$  $-5 \cdot 2 = 2 \cdot (-5) = -10$ 

 $-1,7 + (-0,3) + 1,3 = [-1,7 + (-0,3)] + 1,3$  $= -2 + 1,3 = -0,7$ *oder:*  $-1,7 + (-0,3) + 1,3 = -1,7 + [(-0,3) + 1,3]$  $= -1.7 + 1 = -0.7$ 

 $-\frac{3}{2} \cdot \frac{2}{3} \cdot \frac{2}{7} = \left(-\frac{3}{2} \cdot \frac{2}{3}\right) \cdot \frac{2}{7} = -1 \cdot \frac{2}{7} = -\frac{2}{7}$  $-\frac{3}{2} \cdot \frac{2}{3} \cdot \frac{2}{7} = -\frac{3}{2} \cdot \left(\frac{2}{3} \cdot \frac{2}{7}\right) = -\frac{3}{2} \cdot \frac{4}{21} = -\frac{2}{7}$ 

*Ausmultiplizieren:*

 $3 \cdot (10 + 7) = 3 \cdot 10 + 3 \cdot 7 = 30 + 21 = 51$ 

*Ausklammern:*

$$
7 \cdot 12 + 7 \cdot 8 = 7 \cdot (12 + 8) = 7 \cdot 20 = 140
$$

 $(36 - 9) : 3 = 36 : 3 - 9 : 3 = 12 - 3 = 9$ 

 $-19 \cdot 12 = -19 \cdot (10 + 2)$  $= -19 \cdot 10 + (-19) \cdot 2$  $= -190 + (-38) = -228$ 

Übung 8

Üben

Stelle die Terme mithilfe der Rechengesetze so um, dass du Rechenvorteile nutzen kannst. Notiere die angewendeten Gesetze jeweils neben den Schritten. Führe die Rechnungen zu Ende. (Tipp: Klammern kannst du auch "in Gedanken" umsetzen (Assoziativgesetz).)

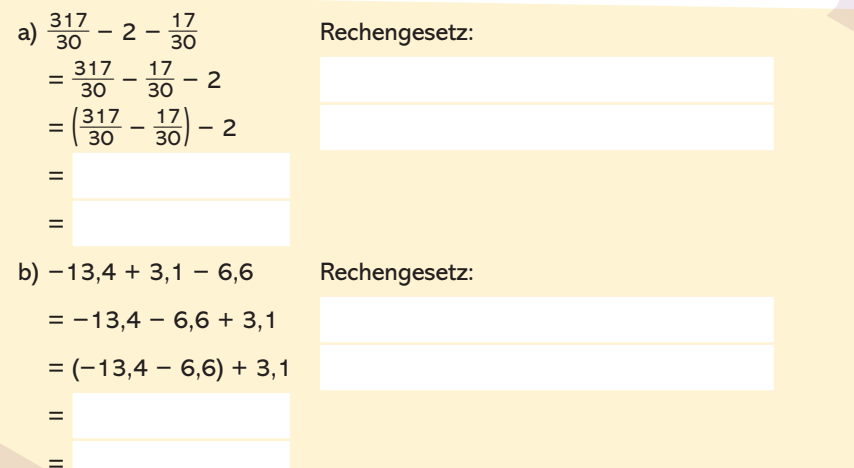

## Wissen<sup>+</sup>

Vorzeichen und Rechenzeichen Zur Vereinfachung darfst du bei Addition und Subtraktion Vorzeichen und Rechenzeichen zusammenfassen.

 $a + (+b) = a + b$   $a + (-b) = a - b$  $a - (-b) = a + b$   $a - (+b) = a - b$  $(-10) - (+3) = -10 - 3 = -13$ 

Überlege, wie du bei diesen Rechnungen am geschicktesten vorgehst. Notiere die einzelnen Schritte und die angewendeten Rechengesetze in deinem Heft. (Tipp: Denke daran, dass du eine Differenz immer als Summe schreiben kannst:  $a - b = a + (-b)$ .)

a)  $733,3 + 18,2 - 13,3$ 

 $=$ 

 $=$ 

 $\equiv$ 

- c)  $133.1 122$ ,  $2 13.1 =$
- e)  $-14.4 + 12.8 13.6$
- g)  $-\frac{7}{9} + \frac{7}{6} \frac{11}{9} \frac{11}{6}$

b)  $-33.7 - 2.3 + 3.5$ 

- d)  $-44.7 + \frac{2}{5} 12.3$
- 
- $f(\frac{3}{4} 1\frac{1}{3} + \frac{1}{4} \frac{2}{3})$
- h)  $-999,01 9,9 0,09 =$

 $\equiv$ 

 $=$ 

 $=$ 

Berechne folgende Aufgaben im Kopf und nutze dabei Rechenvorteile.

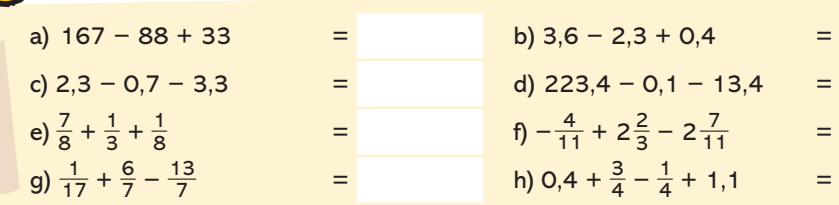

## Wissen<sup>+</sup>

#### **Tipps für das Kopfrechnen**

- Stelle **Multiplikationsaufgaben** mit Brüchen immer so um, dass man leicht kürzen kann!
- **Negative Vorzeichen** kannst du beim Multiplizieren im Kopf zunächst ignorieren, beim Ergebnis musst du aber das richtige Vorzeichen notieren! *Merke:*
- *Gerade* Anzahl negativer Vorzeichen: *positives* Ergebnis
- *Ungerade* Anzahl negativer Vorzeichen: *negatives* Ergebnis

Rechne vorteilhaft. Welche Aufgaben kannst du im Kopf rechnen?

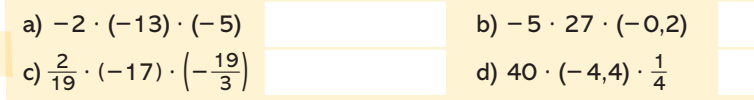

Berechne durch Ausmultiplizieren.

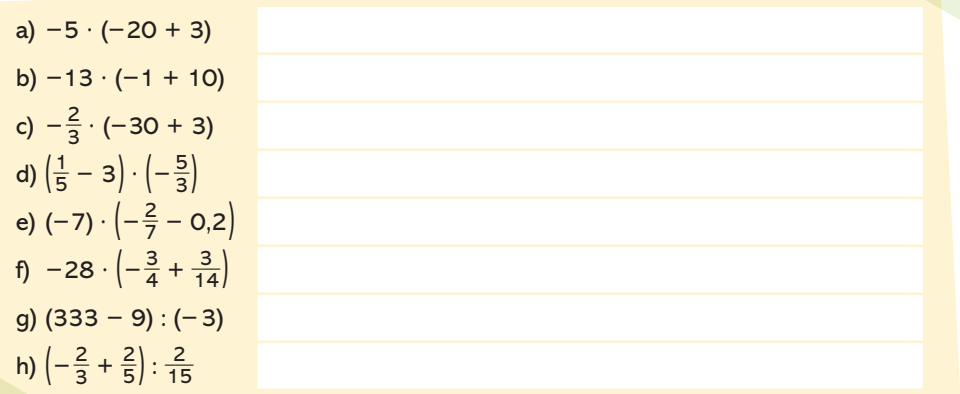

 $\mathbf{\Xi}$ 

Übung 12

Berechne durch Ausklammern. (Tipp:  $-a \cdot b + a \cdot c = -a \cdot b - (-a) \cdot c$ .)

a) −13 · 22 + (−13) · 8 b) 25 · 13 − 15 · 25 c)  $-6.5 \cdot 13 + 6.5 \cdot (-7)$ d) −7,3 · 172 − 28 · 7,3

## Wissen<sup>+</sup>

**Klammern auflösen (weglassen)** Wird eine **Plusklammer** aufgelöst, so lässt man die Klammer einfach weg:  $a + (b + c) = a + b + c$ 

Wird eine **Minusklammer** aufgelöst, so muss man alle Vorzeichen in der Klammer ändern:  $a - (b + c) = a - b - c$ 

 $-1 + (2 + 3) = -1 + 2 + 3 = 4$  $1,2 + [(-0,7) + 7] = 1,2 - 0,7 + 7$  $= 7.5$  $\frac{2}{3} - \left(\frac{2}{3} - \frac{1}{6}\right) = \frac{2}{3} - \frac{2}{3} + \frac{1}{6} = \frac{1}{6}$ 

$$
-11 - (-3 + 0,2) = -11 + 3 - 0,2
$$
  
= -8,2

Berechne die Terme, indem du zuerst die Klammern auflöst.

a)  $-27 + (17 - 6)$ b)  $-26 - (24 - 51)$ c)  $\frac{2}{5} - \left(\frac{1}{3} - \frac{3}{5}\right)$ d)  $-(211,5 + 13,5) - 16,5$  Üben

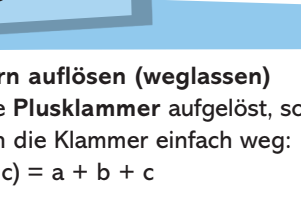

# Wissen

## 1 Rationale Zahlen

### 1.3 Potenzen

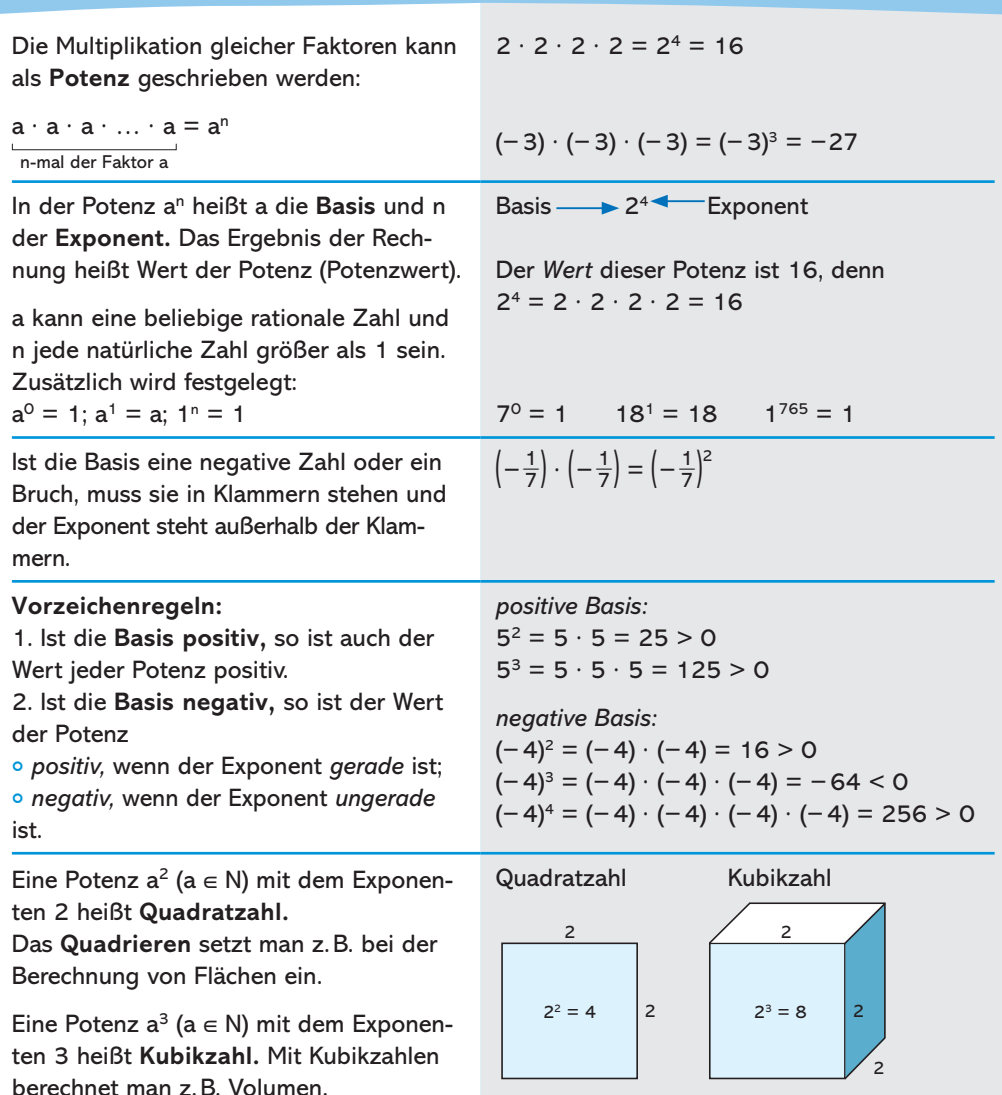

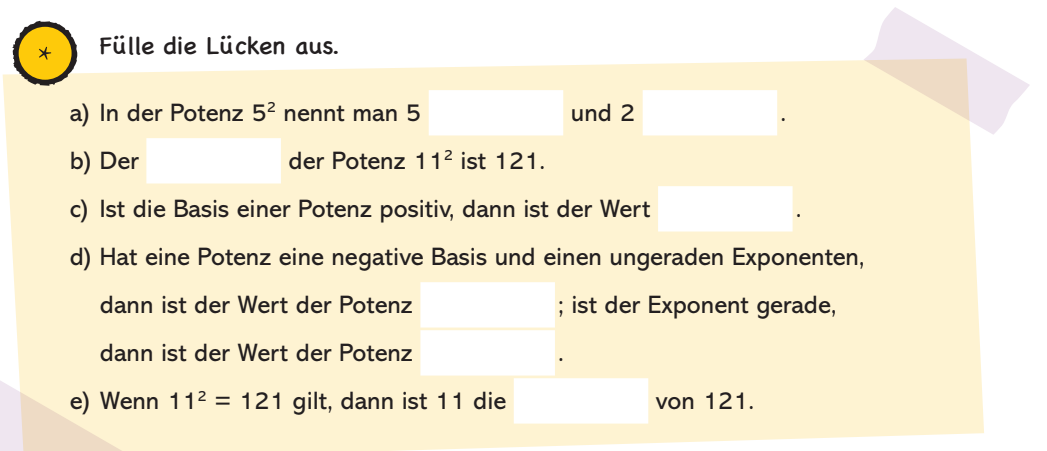

### Wissen<sup>+</sup>

#### Brüche potenzieren

Um einen Bruch zu potenzieren, musst du seinen Zähler und seinen Nenner mit dem Exponenten potenzieren.

Beim Potenzieren von Dezimalzahlen musst du auf das Komma achten!

Eine Dezimalzahl kannst du leicht potenzieren, wenn du sie als Bruch schreibst

$$
\left(\frac{3}{5}\right)^3 = \frac{3}{5} \cdot \frac{3}{5} \cdot \frac{3}{5} = \frac{3 \cdot 3 \cdot 3}{5 \cdot 5 \cdot 5} = \frac{3^3}{5^3} = \frac{27}{125}
$$
  
0,07<sup>2</sup> = 0,07 · 0,07 = 0,0049  
0,07<sup>2</sup> =  $\left(\frac{7}{100}\right)^2 = \frac{7^2}{100^2} = \frac{49}{10000}$   
= 0,0049

Welches Volumen hat ein Würfel mit der Kantenlänge 5 cm?

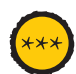

Wie lang ist eine Seite eines Quadrates mit 225m<sup>2</sup> Flächeninhalt?

Üben

 $16$ 

Übung 17

# Üben

## 1 Rationale Zahlen

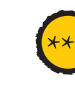

Überlege dir zunächst das Vorzeichen, potenziere dann den Betrag der Basis und bestimme den Wert der Potenz.

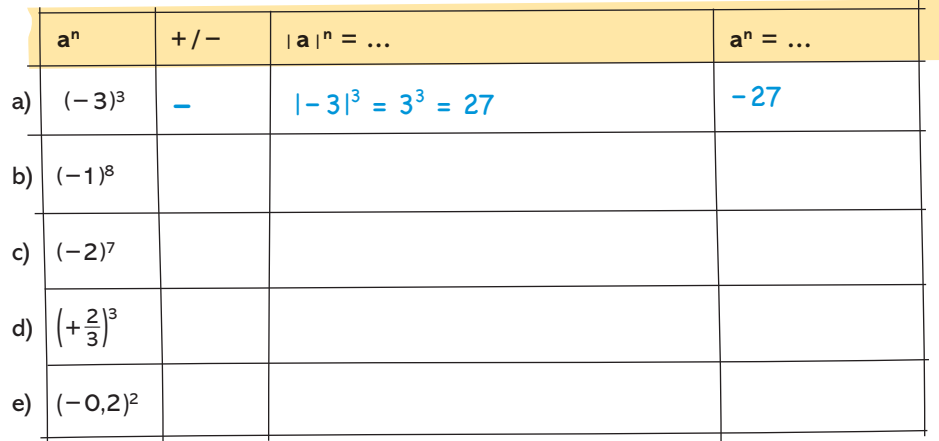

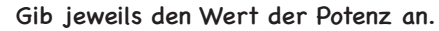

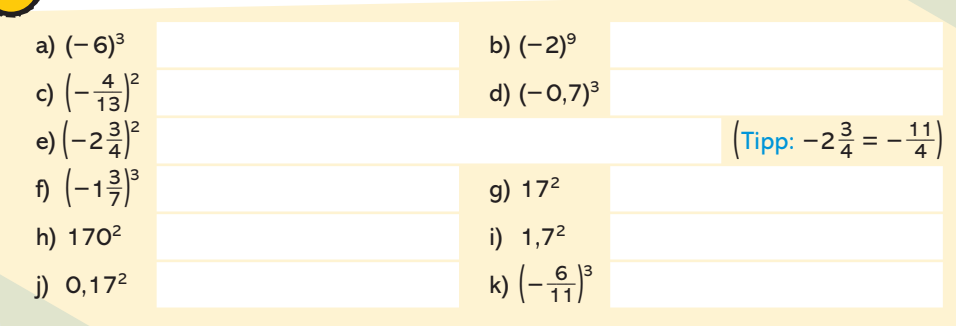

- Stelle einen Term auf und berechne seinen Wert.
- a) Bilde die dritte Potenz aus  $-\frac{1}{2}$  und multipliziere das Ergebnis mit der Summe aus  $-3\frac{1}{3}$  und  $-2\frac{1}{3}$ .
- b) Addiere 5,5 und  $-\frac{9}{2}$ , teile das Ergebnis durch 5 und bilde die vierte Potenz.
- c) Um wie viel kleiner ist das Produkt aus 1 $\frac{2}{3}$  und  $-3\frac{1}{2}$  als das Quadrat von 5,5?

Betrachte das unten stehende Koordinatensystem.

- a) Gib die Koordinaten der eingezeichneten Punkte in der Form (x | y) an.
- b) Markiere in dem Koordinatensystem die Punkte D(−1|1,5); E(−1,5|−0,5);  $F(0|-0,6)$ .

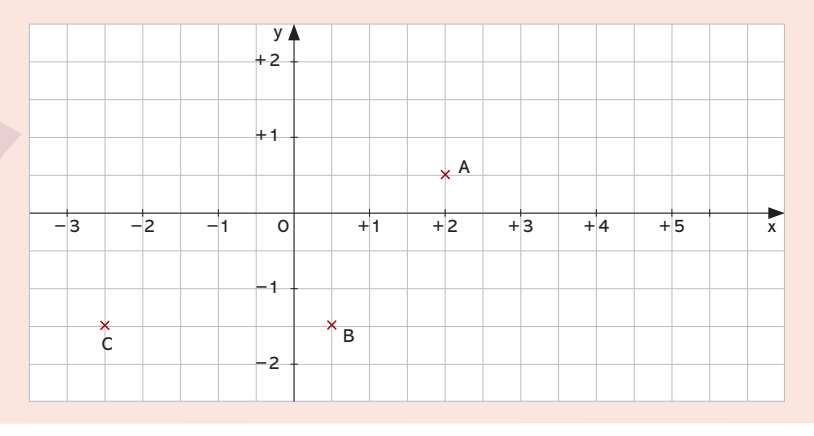

Erkläre mit eigenen Worten, was der Betrag einer rationalen Zahl ist. Was bedeutet somit |–3,5|?

Ordne die Zahlen in der Form a < b.

a)  $-2,5; -2$ 

 $\frac{3}{7}$ ;  $-\frac{1}{3}$ 

Berechne die Terme.

a)  $-1,3 + 3,5 - 1,7$  b)  $-\frac{1}{8} + \left(-\frac{2}{3}\right)$  c)  $-9,7 - (-8,4 + 2,3)$ d)  $-8 \cdot (+7)$  e)  $-\frac{9}{7} \cdot \left(-\frac{63}{2}\right)$  f)  $\frac{5}{9} \cdot \left(-\frac{7}{18}\right)$ 

Berechne durch Ausmultiplizieren.

a)  $-13 \cdot (30 - 1)$  b)  $\left(5 + \frac{5}{6}\right) \cdot (-12)$  c)  $\left(-33 + \frac{11}{13}\right) \cdot (-11)$ 

Testen

 $\overline{t}$ 

 $\overline{5}$ 

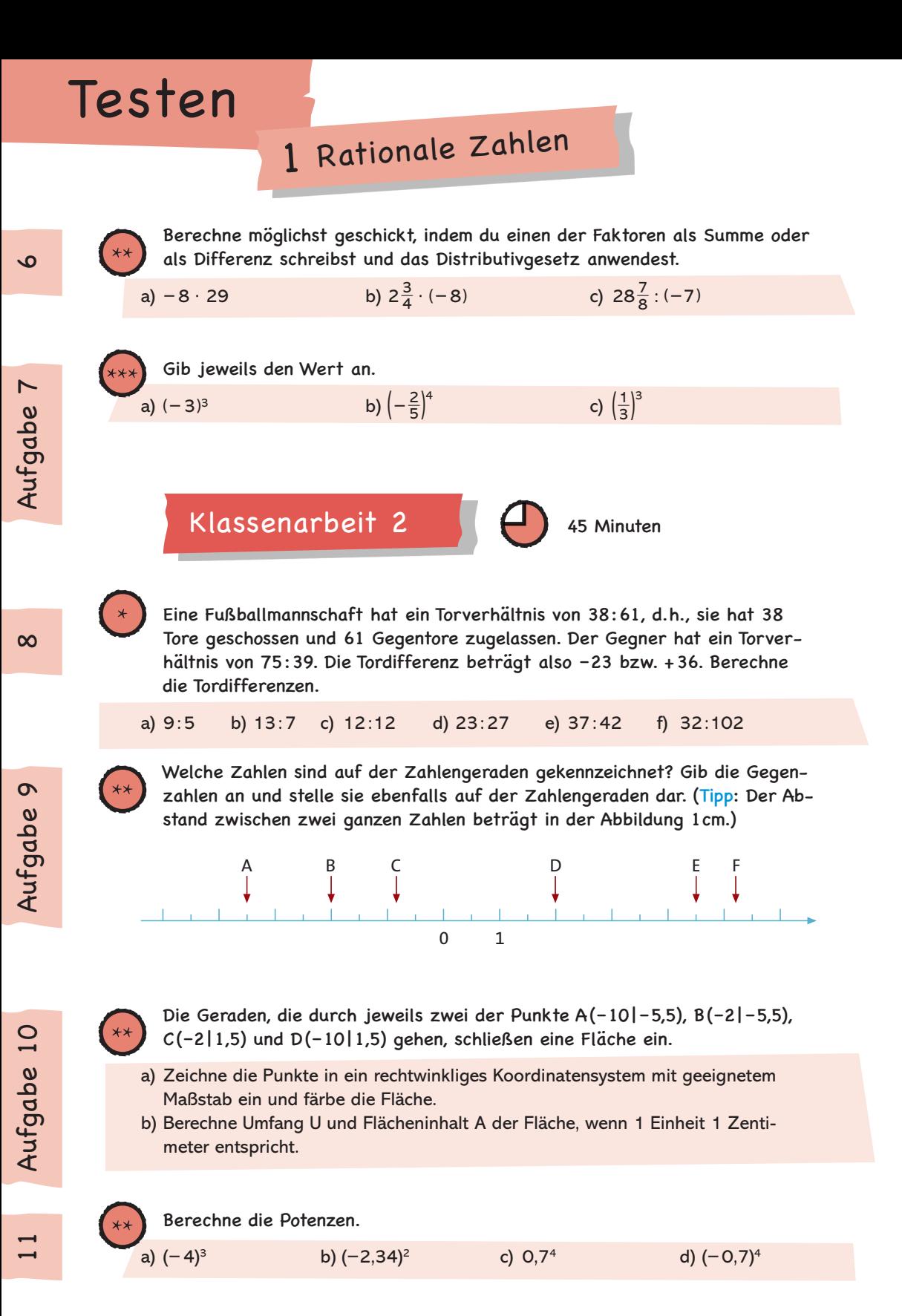

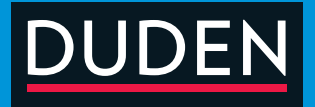

### Erfolgreich am Gymnasium mit drei Lernbausteinen:

#### **WISSEN**

Hier findest du alle wichtigen Regeln mit passenden Beispielen zum Wiederholen und Schließen deiner Lernlücken.

#### ÜBEN

Abwechslungsreiche Übungsaufgaben in drei Schwierigkeitsstufen helfen dir beim individuellen Trainieren.

#### **TESTEN**

In mehreren Klassenarbeiten zu jedem Thema kannst du deinen Wissensstand und Lernerfolg kontrollieren.

Der komplette Lernstoff des Schuljahrs. Berücksichtigt die aktuellen Bildungspläne der Bundesländer.

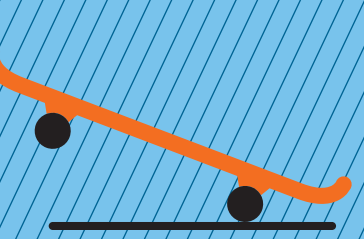

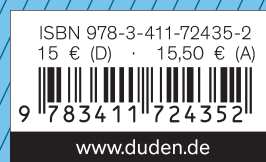